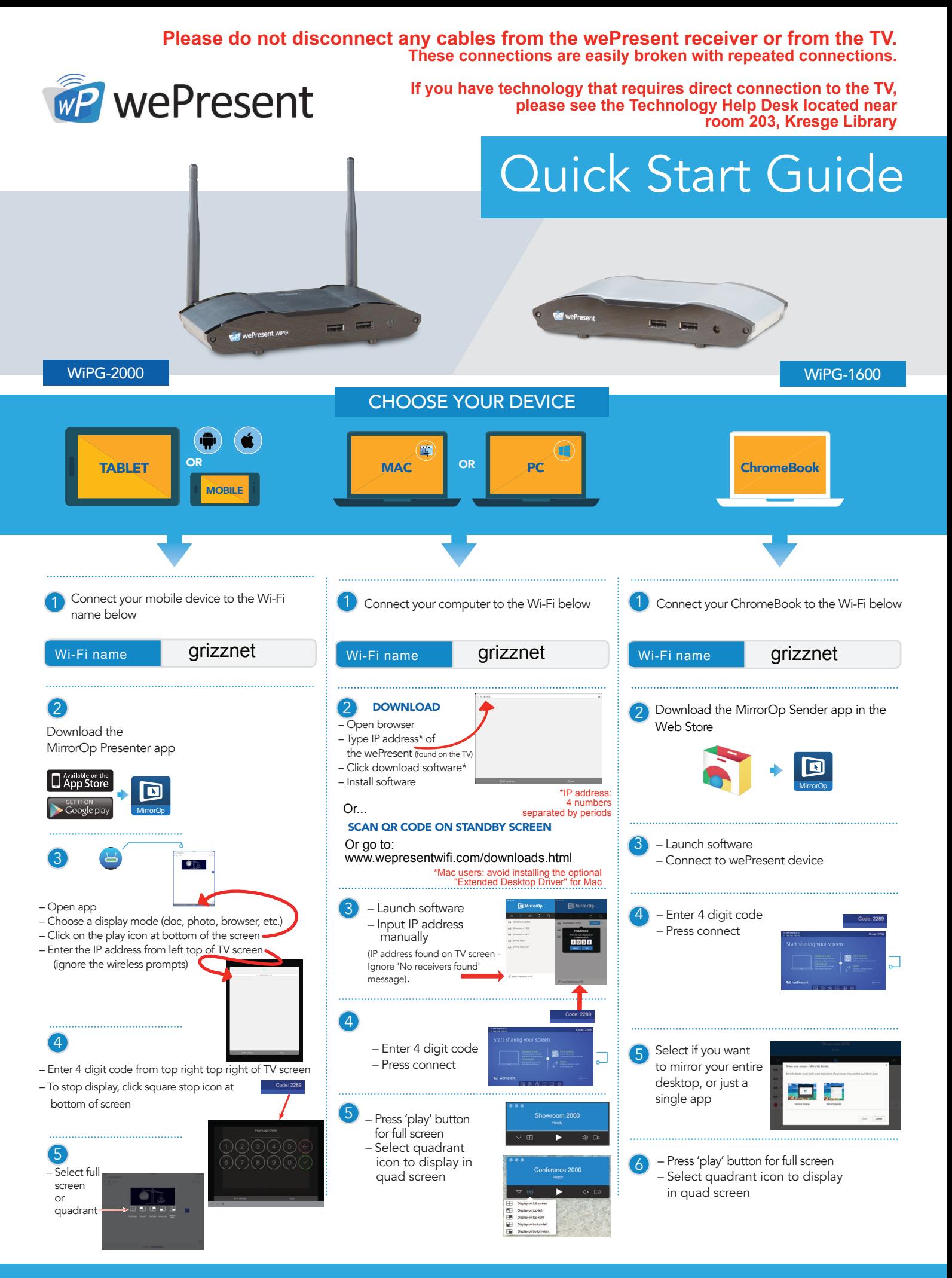

For more information **www.wePresentWiFi.com** **For additional help, see the Library Technology Help Desk (near room 203 KL), or call 248-370-4410**